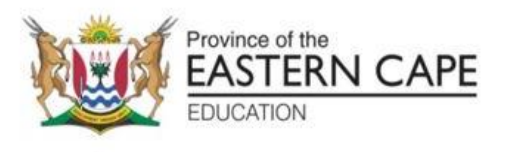

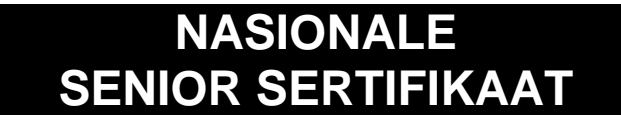

# **GRAAD 12**

## **SEPTEMBER 2022**

## **REKENAARTOEPASSINGSTEGNOLOGIE V1 NASIENRIGLYN**

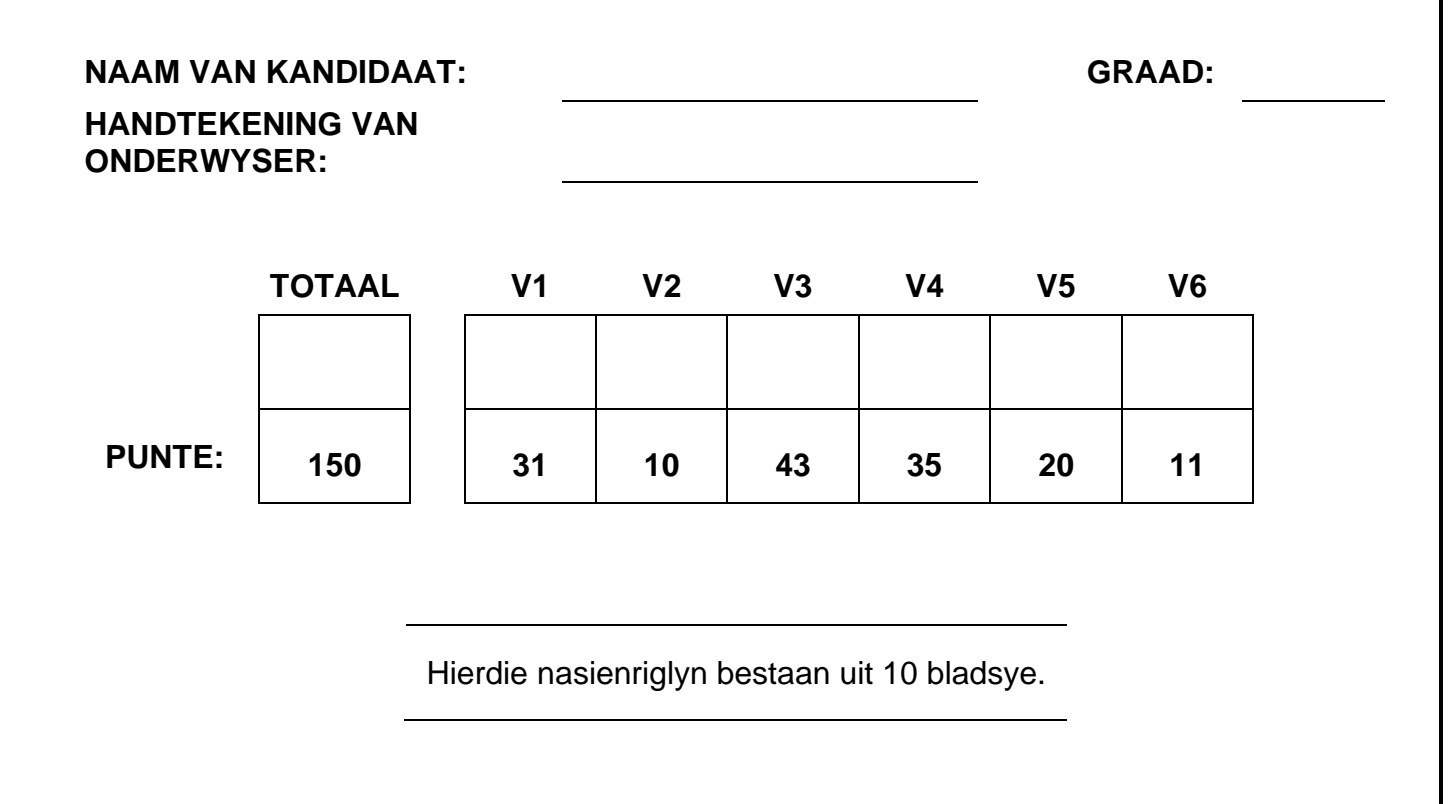

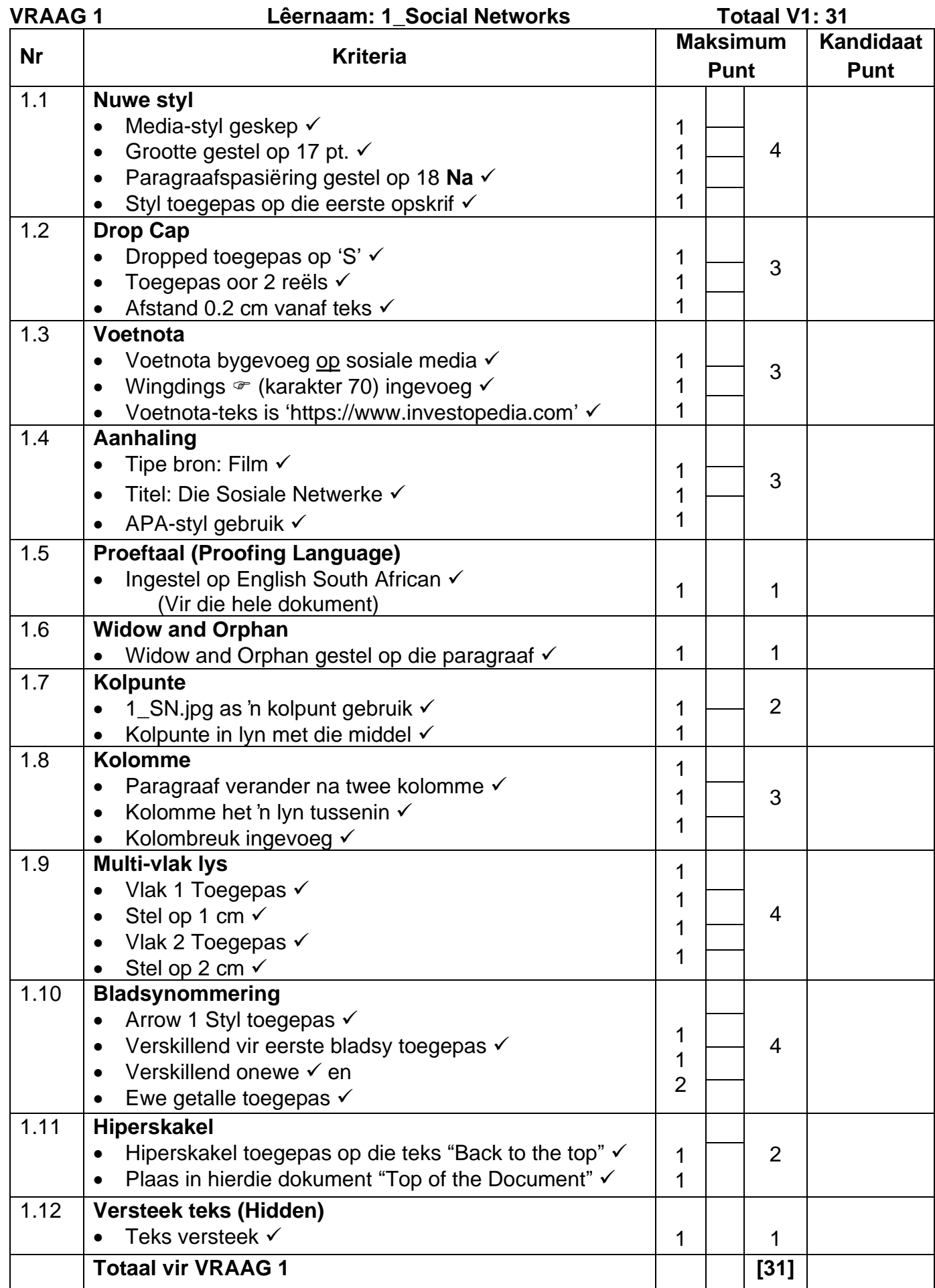

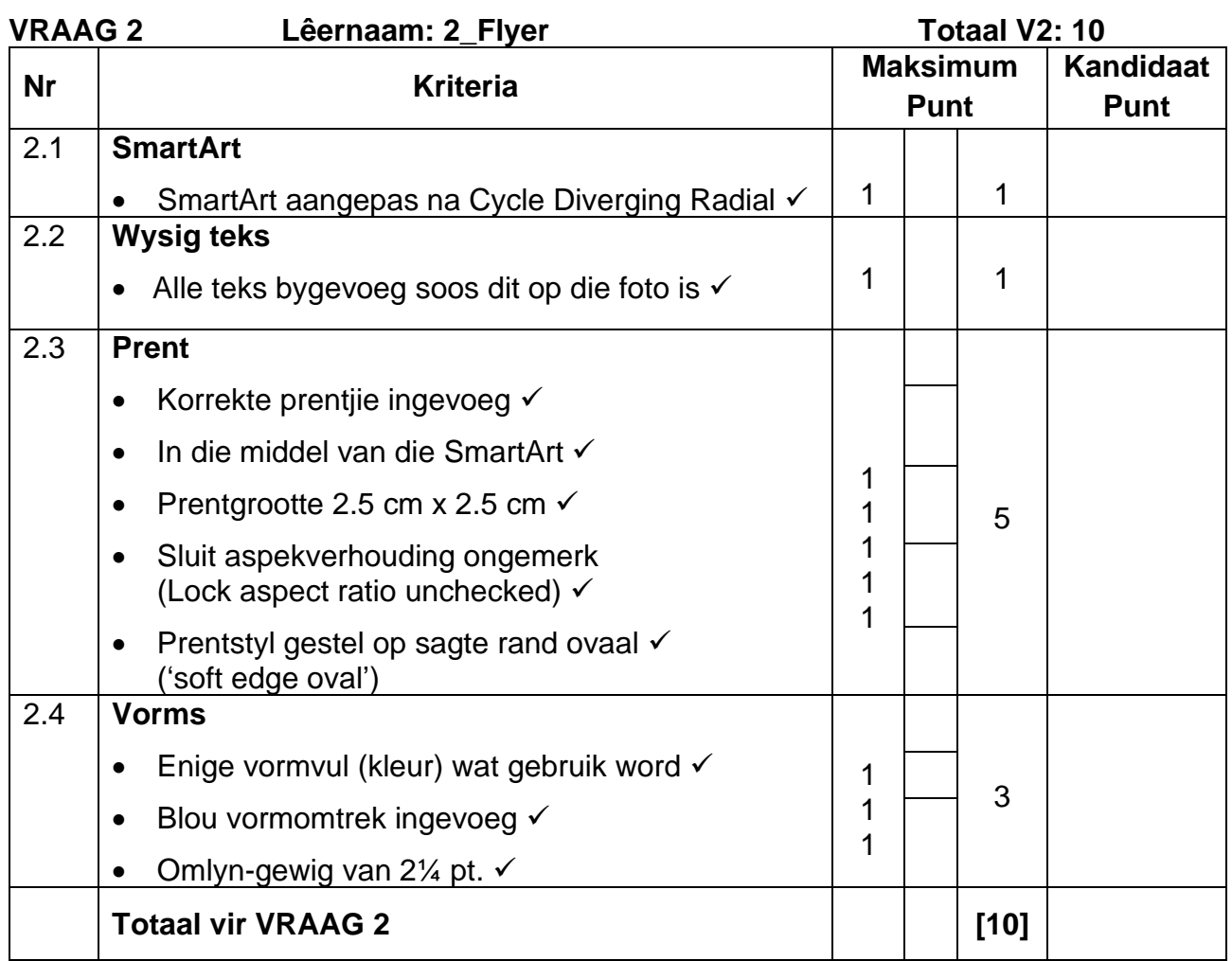

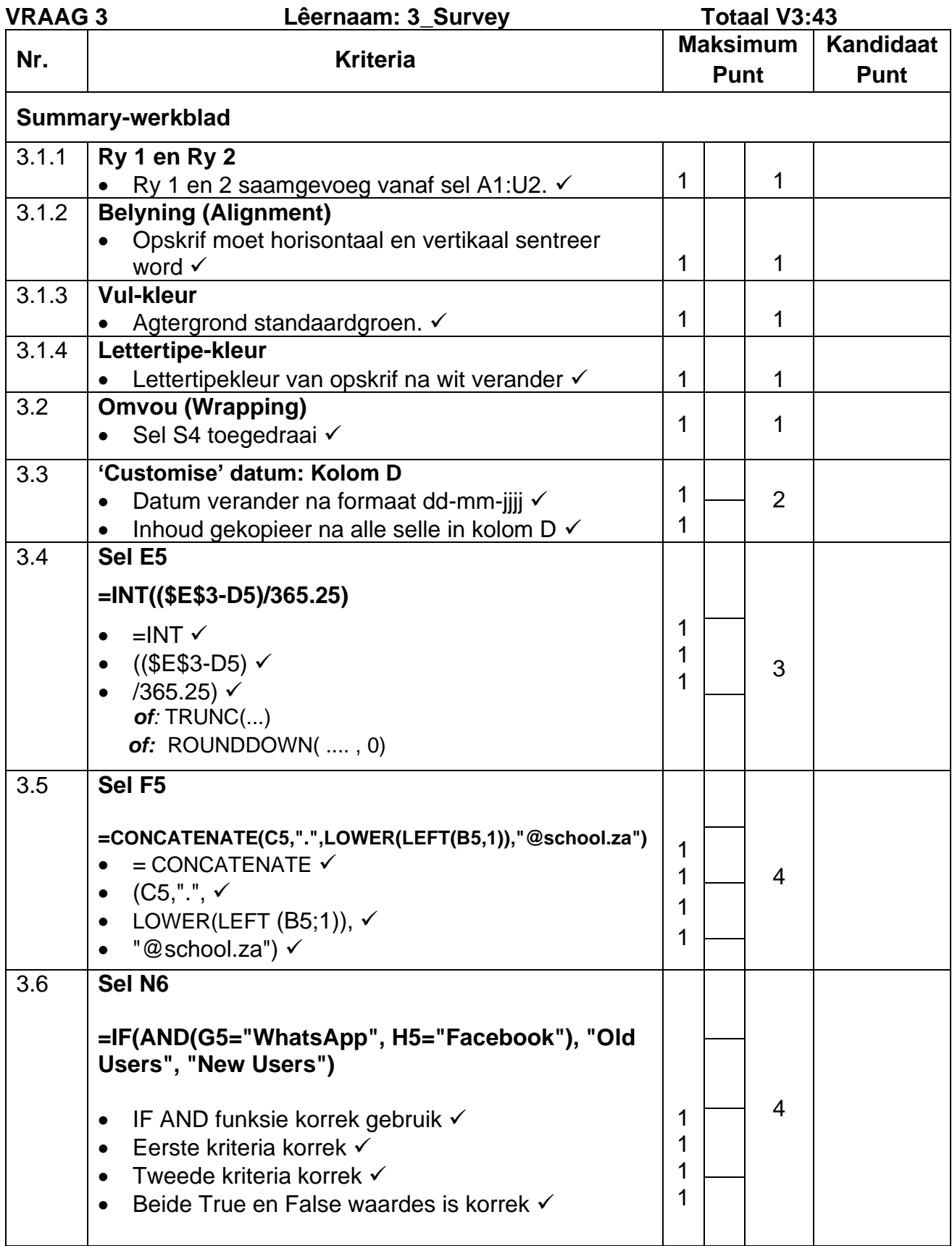

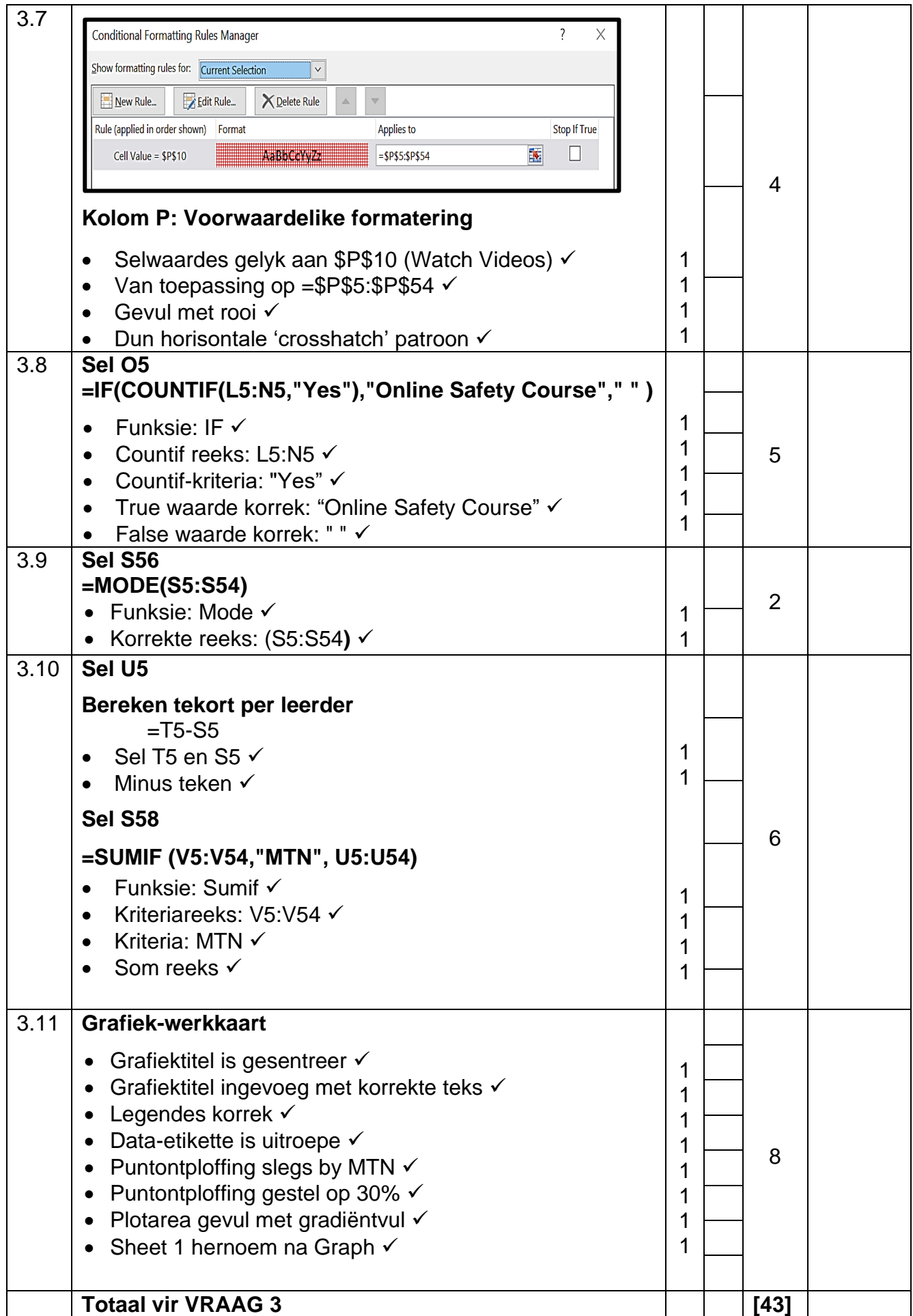

### **6 REKENAARTOEPASSINGSTEGNOLOGIE V1 (EC/SEPTEMBER 2022)**

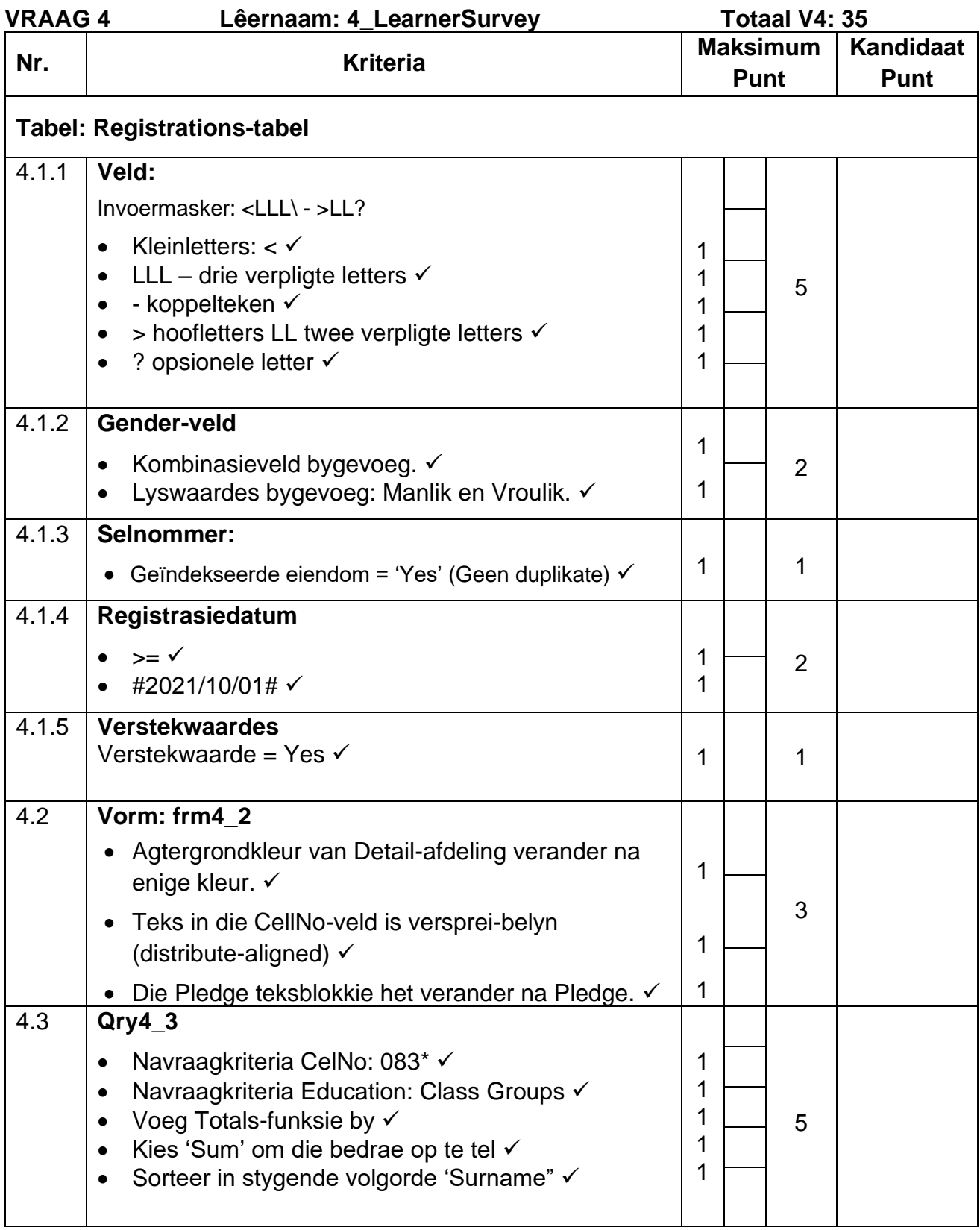

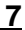

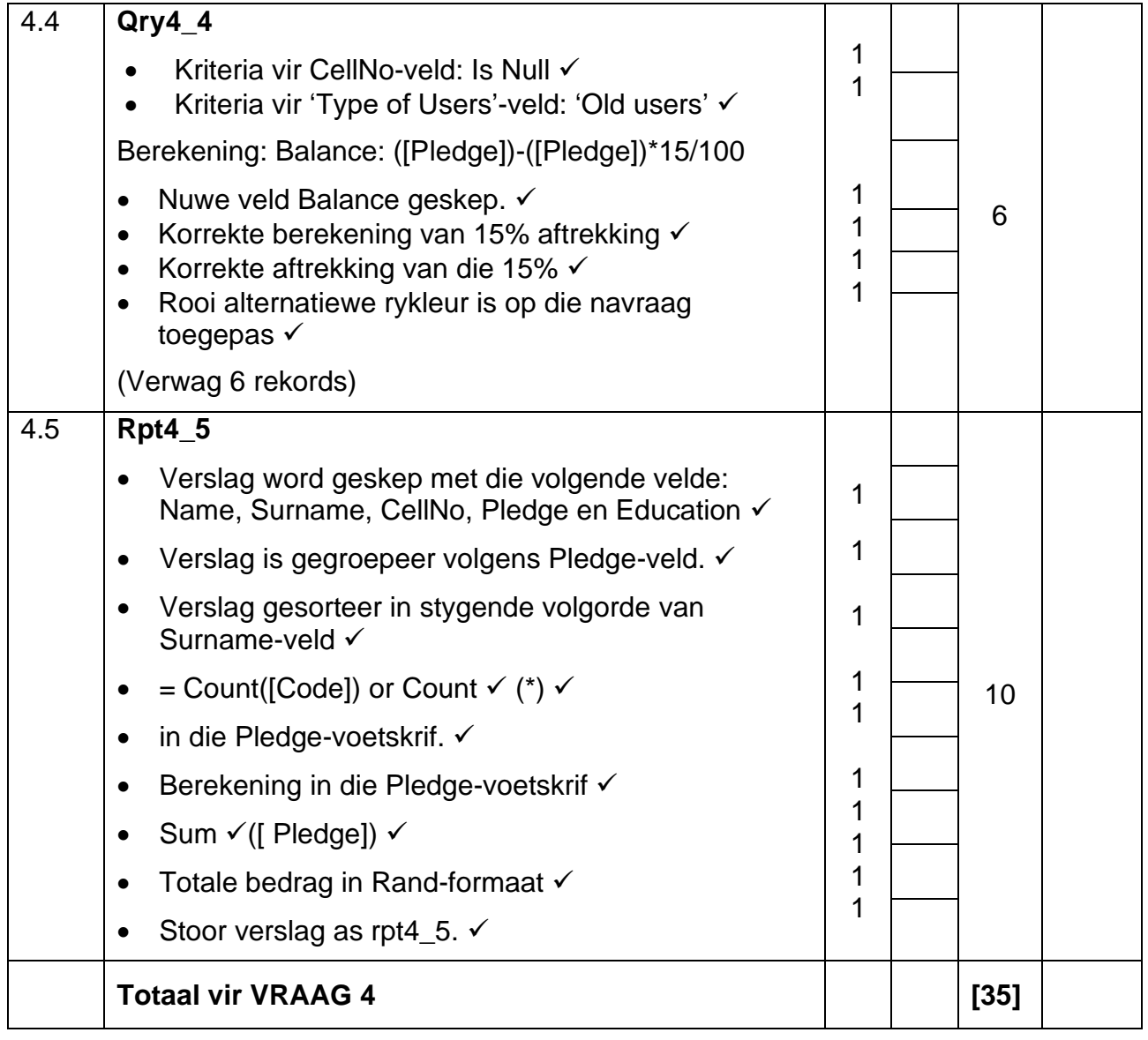

### **VRAAG 5 Lêernaam: 5\_Social Networks Totaal V5: 20**

- *Hierdie vraag moet so ver moontlik vanaf die blaaier gemerk word, tensy anders aangedui of as dit nie op die blaaier gesien kan word nie.*
- *'n Maksimum van 1 punt sal afgetrek word indien een of meer sluitingsetikette (closing tags) weggelaat word.*

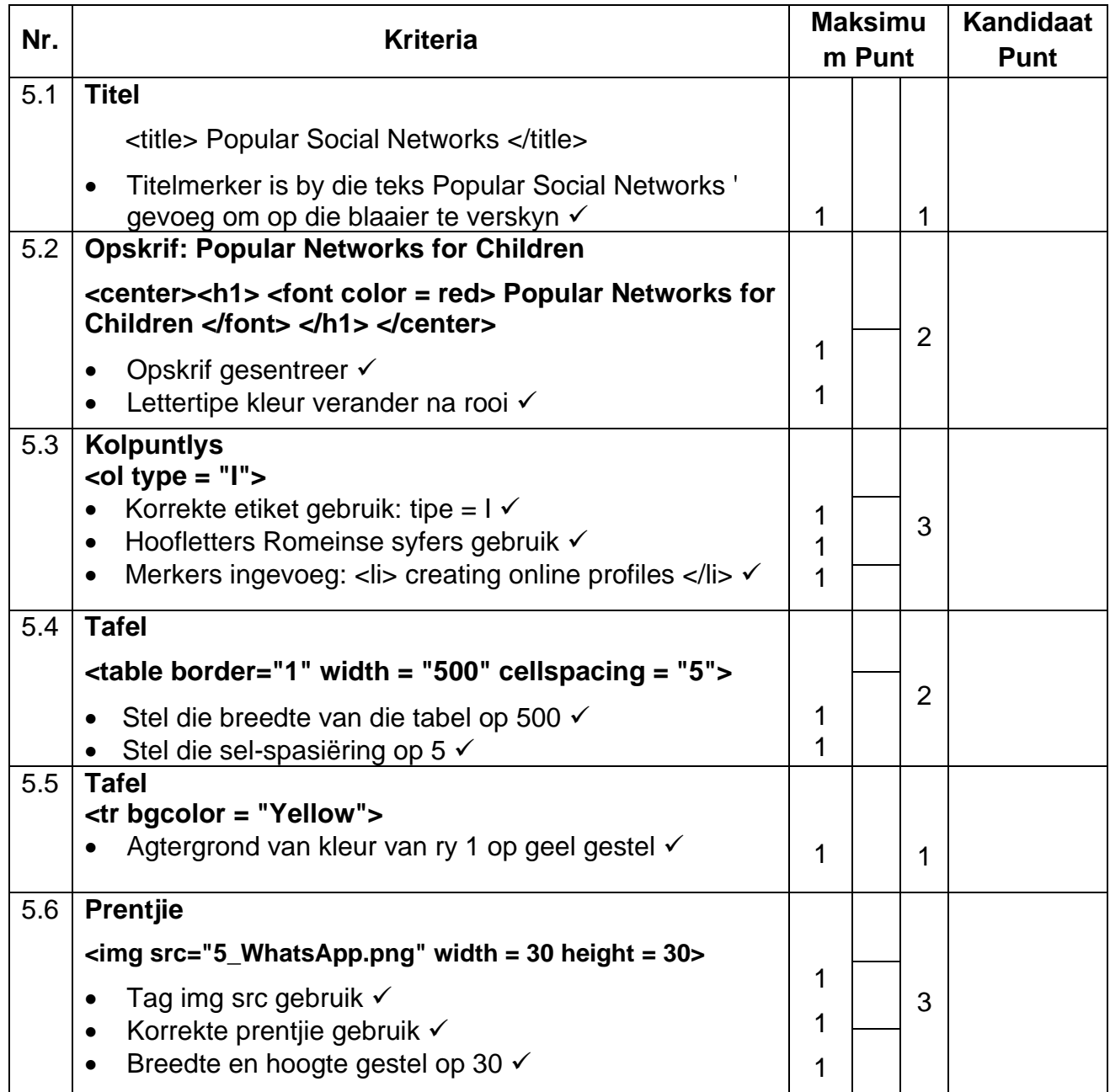

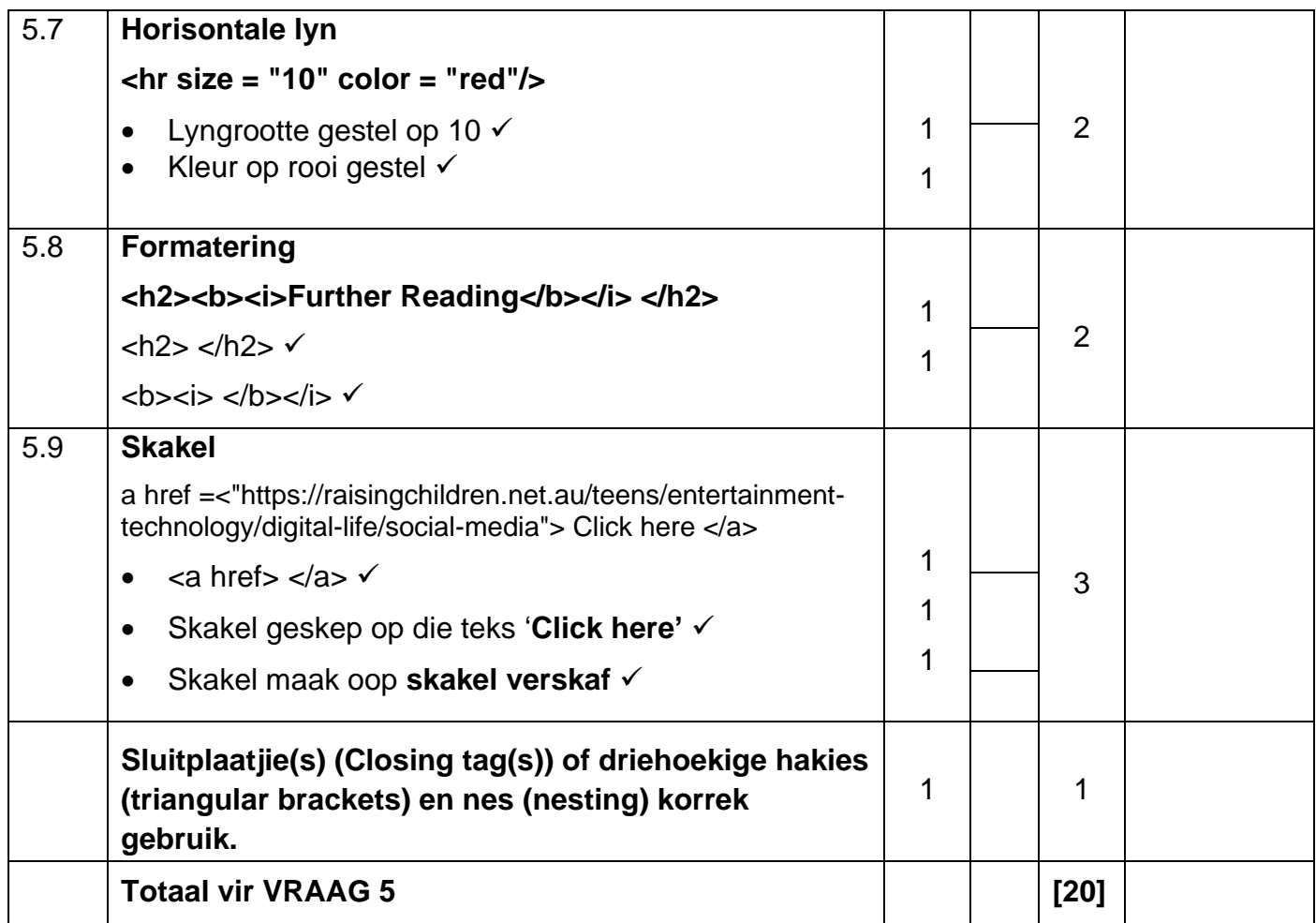

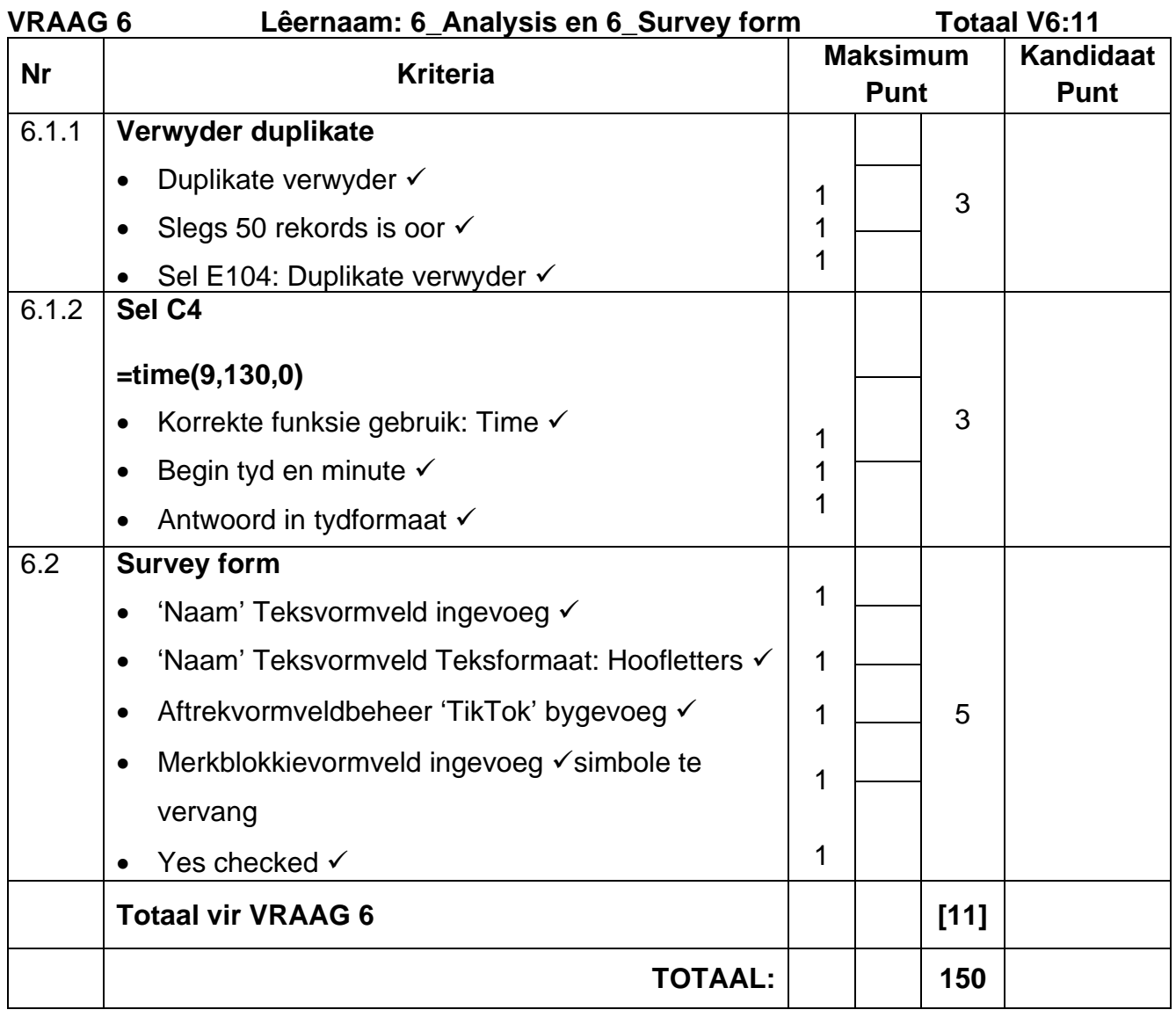